# **VAISALA**

### Vaisala viewLinc Enterprise Server Version 5.0

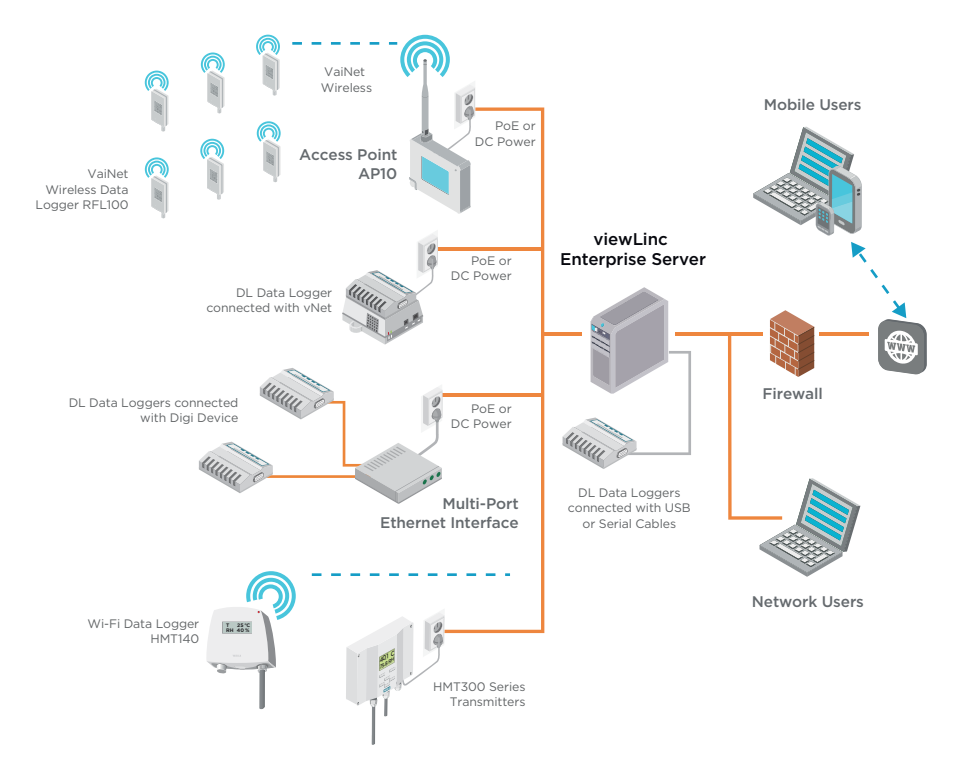

### **Features**

- Software for continuous monitoring of temperature, humidity and other parameters
- Eight language versions, ideal for multi-site use and global monitoring
- Preconfigured and custom reports
- Configurable alarm notifications by email, SMS, or visual and audible alarms
- Scheduled threshold alarming and alarm notification delivery times to accommodate maintenance periods or work shifts
- Interactive tours built-in guidance for first-time users

Vaisala viewLinc Enterprise Server allows you to network several types of Vaisala data loggers using a combination of wired and wireless connections. It supports small installations of one or two measurement points, or large systems that monitor thousands of locations. Designed for regulated and critical environmental monitoring, viewLinc ensures data integrity with a secure audit trail, access controls, encryption, and authorization levels that fulfill regulatory requirements.

### **Continuous Reliability**

viewLinc runs as a Microsoft<sup>®</sup> Windows<sup>®</sup> service. If you are required to reboot your server, the viewLinc service restarts automatically. Users log in to viewLinc on any network computer or mobile device with a supported browser and can display viewLinc in several languages: English, German, French, Portuguese, Spanish, Swedish, Chinese, and Japanese. viewLinc supports UTF-8 compliant multi-byte character sets.

### **Licensing**

A license key is required for each viewLinc Enterprise Server or Device Host installation (the number of devices permitted is defined by the license key).

### **Upgrading**

Previous versions of viewLinc, 3.6.1 and higher, can upgrade to 5.0 directly. Depending on the server/database size, upgrade may take a few minutes or several hours (4 to 6).

### **System Requirements**

- A dedicated server continuously available 24/7 to run viewLinc Enterprise Server software.
- One or more Vaisala data loggers, Vaisala wireless data loggers, or Vaisala HMT300 series transmitters.
- Vaisala cables, for connecting data loggers and setting up wireless transmitters.
- (optional) Additional dedicated or shared servers if you plan to manage devices at multiple sites (running viewLinc Device Host software).
- (optional) Remote display terminals, if you plan to provide monitoring in sites without user PCs.
- (optional) vNet and multi-port Ethernet devices, for connecting Vaisala data loggers to viewLinc through Ethernet.

## Technical Data

### **Server Requirements**

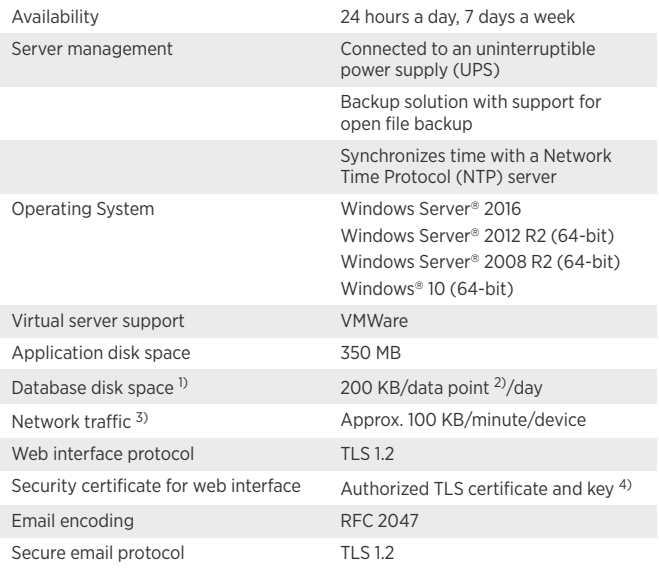

1) Not applicable to Device Host installation.<br>2) Data points are device channels monitoring and recording data.<br>3) Depends on number of devices, system configuration and type of communication devices used.<br>4)

### **Requirements Based on System Size**

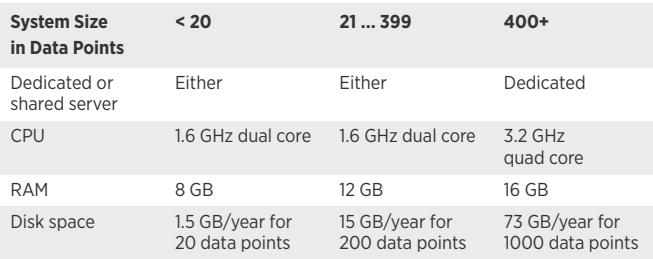

### **Client Requirements**

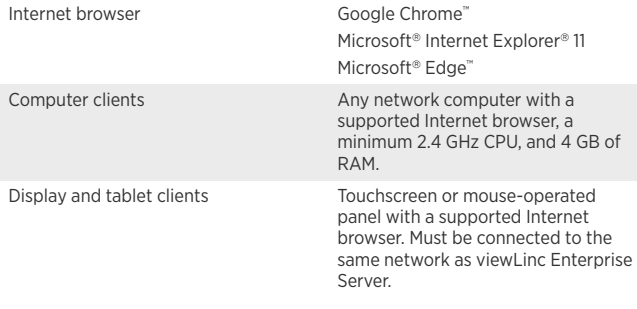

### **Device Connection Requirements**

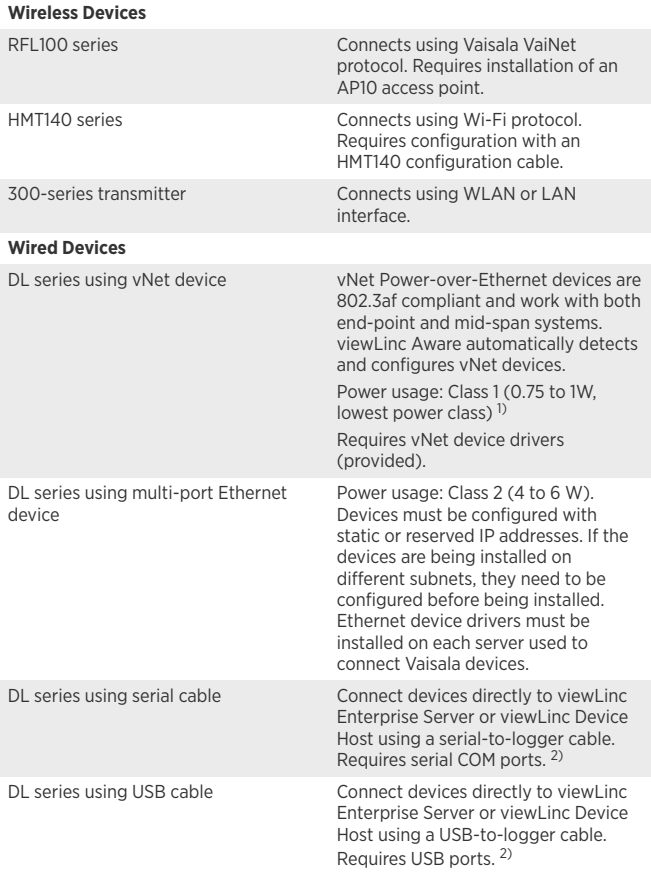

1) whet devices maintain a low power rating by operating at a network speed of 10 Mbps. To ensure you<br>network devices can operate at different speeds, set the network speed for the connected vNet port<br>(see Wet User Guide).

### **Network Ports**

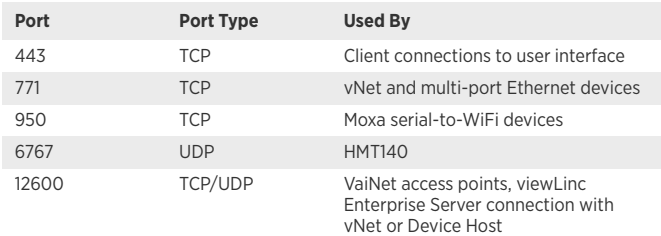

viewLinc 5.0 includes software developed by the OpenSSL Project for use in the OpenSSL Toolkit. ([http://](http://www.openssl.org/) [www.openssl.org/\)](http://www.openssl.org/)

#### Published by Vaisala | B211708EN-D © Vaisala 2018

All rights reserved. Any logos and/or product names are trademarks of Vaisala or its individual partners. Any reproduction, transfer, distribution or storage of information contained in this document is strictly prohibited. All specifications — technical included — are subject to

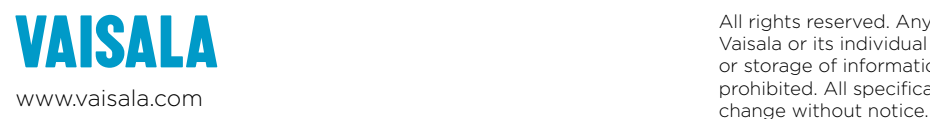